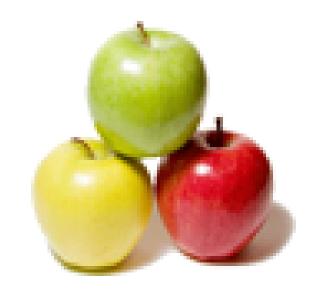

Global Guideline.

https://globalguideline.com/

## **IIS Job Interview Preparation Guide.**

#### Question #1

Explain the role of IIS?

#### Answer:-

Visual studio having It own ASP.NET Engine which is capable enough to run Asp.net web application from visual studio. So we just click on Run button to start the application.

Now this is the scenarios of local environment. But If we want to host it on server from where all user can access the sites then IIS comes into the picture.

IIS provides a redesigned WWW architecture that can help you achieve better performance, reliability, scalability, and security for our Web sites. IIS can support following Protocol HTTP/HTTPS, FTP, FTPS, SMTP Etc. We need to host the site on IIS, when request comes from client it first hits the IIS Server, then the server passed it to ASP.NET worker process to execute. Then the response also passes to client via IIS itself.

Note only Hosting of Site we can create our FTP Server, SMTP Server using IIS itself.

There are different version of IIS available like 5.1, 6.0, 7.0 etc.

Read More Answers.

#### Question # 2

Define the different version on IIS that you have worked on?

#### Answer:-

Before answering this question you need to know what are the different IIS version is available in different OS. Below is the list of IIS version with different Operating system.

Windows Server 2008 - Windows Vista - Home Premium/ Ultimate - IIS 7.0

Windows Server 2003 - IIS 6.0

Windows XP Professional - IIS 5.1

Now based on your working experience you can say that you have worked on IIS 5.1 and 6.0 or only IIS 7. Etc.

Read More Answers.

#### Question #3

What is application pool in IIS?

#### Answer:-

Before Giving the Definition: you can say like this, Concept of Application pool has from IIS 6.0.

Application pools are used to separate sets of IIS worker processes that share the same configuration and application boundaries. Application pools used to isolate our web application for better security, reliability, and availability and performance and keep running with out impacting each other. The worker process serves as the process boundary that separates each application pool so that when one worker process or application is having an issue or recycles, other applications or worker processes are not affected.

One Application Pool can have multiple worker process Also.

Main Point to Remember:

- \* Isolation of Different Web Application
- \* Individual worker process for different web application
- \* More reliably web application
- \* Better Performance

Read More Answers.

#### Question # 4

What is the name of default application pool in IIS?

#### Answer:

Though we can create new application pool IIS with different settings, but IIS having its own default application pool named: DefaultAppPool.

Read More Answers.

#### Question # 5

What is the default Identity of IIS6.0?

Answer:-

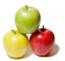

Default Identity of IIS 6.0 is Network-Services.

Which is having very minimum rights on your system. The user can only have the read access of the site.

Read More Answers.

#### Question #6

Define recycling of application pool?

#### Answer:-

Recycling Application pool means recycle the Worker process (w3wp.exe ) and the memory used for the web application.

There are two types of recycling related with Application pool

- \* Recycling Worker Process Predefined Settings
- \* Recycling Worker Process Based on Memory

Read More Answers.

#### Question #7

Explain the main layers of IIS architecture?

#### Answer:-

IIS having mainly two layer Kernel Mode and User Mode.

Below are the subsection of both of them:

- 1) Kernel Mode
- \* HTTP.SYS
- 2) User Mode
- \* Web Admin Service
- \* Virtual Directory
- \* Application Pool

Read More Answers.

#### Question #8

How to create web garden?

#### Answer-

For creating web graden we need to go to Application Pool, then Right Click on Application Pool > Properties > Goto Performance Tab In Web Garden Section, increase the number of worker process. By default it is 1.

500

Read More Answers.

#### Question #9

How to debug a web application which is hosted on IIS?

#### Answer:

We can easily debug any web application that are hosted on IIS by using Attaching of Worker Process.

From Visual Studio IDE > Tools > Attach To Process

Select the particular Process, then start debugging.

Read More Answers.

#### Question # 10

How to open IIS configuration manager?

#### Answer:-

Just simply Run >inetmgr

Or we can open it from control panel > Administrative tools.

Read More Answers.

#### Question # 11

How to create a Virtual directory on IIS?

#### Answer:

Open IIS Configuration Manager

First of all Right Click on Default web sites > New > Virtual Directory .

Browse the Physical Path. Set the properites. Click on OK

Read More Answers.

## Question # 12

Describe the permission settings are available for Virtual directory?

#### Answer:

Below are the list of permission that can be set during virtual directory creation:

- \* Read
- \* Run Scripts
- \* Execute \* Write
- \* Browse

#### Read More Answers.

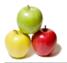

#### Question # 13

Describe the role of Http.Sys in IIS?

HTTP.SYS is the kernel level components of IIS. All client request comes from client hit the HTTP.Sys of Kernel level. HTTP.SYS then makes a queue for each and every request for each and individual application pool based on the request.

Whenever we create any application pool IIS automatically registers the pool with HTTP.SYS to identify the particular during request processing.

Read More Answers.

#### Question # 14

Describe the different types of identity available in IIS 6.0?

IIS having three different Identity:

- Local System
- \* Local Services
- \* NetworkServices

Read More Answers.

#### Question # 15

Define the different security settings available in IIS?

#### Answer:-

Below are the commonly used IIS Security settings:

- \* Anonymous
- \* Integrated Windows Authentication
- \* Digest Authentication
- \* Passport Authentication
- \* Basic Authentication

For Set security permission you need to go to Virtual Directory > Right Click > Properties > Directory Security Click on Edit Button.

Read More Answers.

#### Question # 16

Fresh Top IIS Job Interview Questions:

- 1. How to install our Web Application In IIS Web Server?
- 2.Can we run multiple websites with same port number and different IP address?
- 3. Whats the Hardware requirements for the IIS Server so that we can host a webpage?
- 4. How many times are working in IIS Server?
- 5.In IIS Version 6.0 Through application pool we can provide different -2 applications for the client.

Is it right?

- If yes then how to provide the application to the client and what kind of application it can be?
- 6. What is App Pool and App Domain? What is the difference between the two in IIS?
- 7. what is the difference between IIS 5.1 and IIS 6 administration?
- 8. What is the proporties of application Pool in IIS?
- 9.What is presentation layer responsible for in the OSI model? 10.Does Windows Server 2003 support IPv6?
- 11.Can Windows Server 2003 function as a bridge?
- 12. What is the difference between the basic disk and dynamic disk?
- 13. What scripts ship with IIS 6.0?
- 14. What is the name of the user who connects to the Web site anonymously?
- 15. What secure authentication and encryption mechanisms are supported by IIS 6.0? 16. What is the relation between SSL and TLS?
- 17. What is the role of http.sys in IIS?
- 18. Where is ASP cache located on IIS 6.0?
- 19. For the document of size 1 MB, what size would you expect the index to be with Indexing Service?
- 20. What is a vector space query? 21. How to install our Web Application In IIS Web Server?
- 22.Can we run multiple websites with same port number and different IP address?
- 23. Whats the Hardware requirements for the IIS Server so that we can host a webpage?
- 24. How many times are working in IIS Server?
- 25.In IIS Version 6.0 Through application pool we can provide different -2 applications for the client. Is it right?
- If yes then how to provide the application to the client and what kind of application it can be?
- 26. What is App Pool and App Domain? What is the difference between the two in IIS?
- 27.what is the difference between IIS 5.1 and IIS 6 administration?
- 28. What is the proporties of application Pool in IIS?
- 29. What is presentation layer responsible for in the OSI model?
- 30.Does Windows Server 2003 support IPv6?
- 31.Can Windows Server 2003 function as a bridge?
- 32. What is the difference between the basic disk and dynamic disk?
- 33. What scripts ship with IIS 6.0?
- 34. What is the name of the user who connects to the Web site anonymously?
- 35. What secure authentication and encryption mechanisms are supported by IIS 6.0?
- 36. What is the relation between SSL and TLS?
- 37. What is the role of http.sys in IIS?

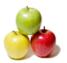

38. Where is ASP cache located on IIS 6.0?

39. For the document of size 1 MB, what size would you expect the index to be with Indexing Service?

40. What is a vector space query?

Read More Answers.

#### Question # 17

What are default IIs Services?

- 1. www services (Worldwide Web)
- 2. FTP services (File Transfer Protocol)
- 3. SMTP services (Simple Mail Transfer Protocol)
- 4. NNTP services (Network News Transfer Protocol)

Read More Answers.

#### Question # 18

Explain me What Is The Key Role Od Http.sys In IIS?

#### Answer:-

HTTPS.SYS key component in Kernal level.It process the queue which hit the client request for each Application Pool depend on request.While create any new Application Pool IIS will register the Application Pool with HTTP.SYS.

Read More Answers.

#### Question # 19

Please explain What Are Core Components Of Svchost.exe In IIs?

SVCHost.exe is the key component of www publishing service (w3svc) and Windows action Process(WAP)(WAP for start and stop the process). W3SVC is the mediator for HTTP.SYS and WAP(windows activation process)

Read More Answers

#### Question # 20

Please explain what is Application Pool in IIS?

#### Answer:-

Before Giving the Definition: you can say like this, Concept of Application pool has from IIS 6.0.

Application pools are used to separate sets of IIS worker processes that share the same configuration and application boundaries. Application pools used to isolate our web application for better security, reliability, and availability and performance and keep running with out impacting each other. The worker process serves as the process boundary that separates each application pool so that when one worker process or application is having an issue or recycles, other applications or worker processes are not affected.

One Application Pool can have multiple worker process Also.

Main Point to Remember:

- 1. Isolation of Different Web Application
- Individual worker process for different web application
- 3. More reliably web application
- 4. Better Performance

Read More Answers.

#### Question # 21

Please explain what are the main components of SVCHost.exe?

#### Answer-

Main components for SVCHost.exe are WWW Publishing Service (W3SVC) and Windows Activation Porcess (WAP) .

W3SVC is the mediator of HTTP.SYS and Windows Activation Process. Windows Activation Process maintain the worker processes.

Read More Answers

#### Question # 22

Explain me how we can debug a web application which is hosted on IIS?

#### Answer:-

We can easily debug any web application that are hosted on IIS by using Attaching of Worker Process. From Visual Studio IDE > Tools > Attach To Process

Select the particular Process, then start debugging.

Read More Answers.

#### Question # 23

Do you know what is Recycling of Application Pool?

ecycling Application pool means recycle the Worker process (w3wp.exe ) and the memory used for the web application.

There are two types of recycling related with Application pool

- 1. Recycling Worker Process Predefined Settings
- 2. Recycling Worker Process Based on Memory

#### Read More Answers.

#### Question # 24

Tell us how To Take IIs Server Backup?

#### Answer:-

Open IIS and right click on Computer in IIS.

Select Internet Information Services. Now goto All Tasks Backup/Restore Configuration.

Click on create backup and give the backup name.

Read More Answers.

#### Question # 25

Tell us what Are The Default Permissions For Virtual Directory?

#### Answer:-

- 1. Read
- 2. Write
- 3. Execute 4. Browse
- 5. Run Scripts

Read More Answers.

#### Question # 26

Please explain different Layers In IIs Architecture?

#### Answer:-

Two types of layers in IIS:

Kernal Mode

User Mode

Under Main Layers sub contents are:

1.Kernel Mode

HTTP.SYS

2.User Mode Web Admin Service

Virtual Directory

Application Pool

Read More Answers.

#### Question # 27

Tell me worker Process In IIs 6.0 And IIs 7.0?

#### Answer:-

- 1. DefaultAppPool (Integrated)
- 2. ClassicAppPool

Read More Answers.

## Question # 28

Do you know what Is Web Farm In Iis?

#### Answer:-

Hosting webapplication in multiple webservers using load balancer is called as Web Farm. To avoid the high load in single server this load balancer method will use to distribute the traffic to different server on same web application.

Read More Answers.

#### Question # 29

Tell me unique Properties Of App Pool In IIs?

#### Answer:-

- 1. Recycling Process
- 2. Performance
- 3. Health
- 4. Process Identity

Read More Answers.

#### Question #30

Tell me how To Open IIs Manager?

#### Answer:-

From Run -> inetmgr

Start -> Programs -> Administrative tools

Read More Answers.

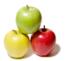

#### Question #31

Explain me what are the different version on IIS that you have worked on?

#### Anewor.

Before answering this question you need to know what are the different IIS version is available in different OS. Below is the list of IIS version with different Operating system.

Windows Server 2008 - Windows Vista - Home Premium/ Ultimate - IIS 7.0

Windows Server 2003 - IIS 6.0

Windows XP Professional - IIS 5.1

Now based on your working experience you can say that you have worked on IIS 5.1 and 6.0 or only IIS 7. Etc.

Now, the next question that can asked after answering this question is "what is the difference between them?" - Well I will come with this later.

Read More Answers.

#### Question #32

Explain me what are the different security settings available in IIS?

#### Answer:-

Below are the commonly used IIS Security settings

- 1 Anonymous
- 2 Integrated Windows Authentication
- 3. Basic Authentication
- 4. Digest Authentication
- 5. Passport Authentication

For Set security permission you need to go to Virtul Directory > Right Click > Properties > Directory Security Click on Edit Button .

Read More Answers.

#### Question # 33

Tell us how can we set the default page for any web application?

#### Answer:-

We can set the default page for a web site from the Virtual Directory Setting.

How To:

IIS Manager > Virtual Directory > Right Click > Properties > GoTo Document Tab.

Read More Answers.

#### Question #34

Tell me what are the different way that we can hosted site on IIS?

#### Answer:

We can hosted site on IIS either creating Virtual Directory through IIS manager or Using Folder Web Sharing .

Apart from that Visual studio provide some inbuilt features to host the site on IIS like using Publishing the web site, Using Copy web Tool or Creating Virtual directory during the creating the project by choosing Location as HTTP

Read More Answers.

#### Question # 35

Tell us default IIs Port Numbers?

#### Answer:-

HTTP - 80

SSL - 443

FTP - 21 SMTP - 25

POP3 - 110

IMAP - 143

NNTP - 119

LDAP - 89 Other Port Number:

DNS - 53

DHCP: 67
Read More Answers.

## Question # 36

Please explain what is the Role of IIS?

#### Answer-

Visual studio having It own ASP.NET Engine which is capable enough to run Asp.net web application from visual studio. So we just click on Run button to start the application.

Now this is the scenarios of local environment. But If we want to host it on server from where all user can access the sites then IIS comes into the picture.

IIS provides a redesigned WWW architecture that can help you achieve better performance, reliability, scalability, and security for our Web sites. IIS can support following Protocol HTTP/HTTPS, FTP, FTPS, SMTP Etc. We need to host the site on IIS, when request comes from client it first hits the IIS Server, then the server passed it to ASP.NET worker process to execute. Then the response also passes to client via IIS itself.

Read More Answers.

#### Question # 37

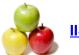

Please explain how we can set the Idle Time out of an worker process?

#### Answer:-

We can set the Idle time out for an worker process from Application Pool Properties.

In Performance Tab of Application pool, we can set the Idle Time out of the worker process. This means worker process will shut down after that given time period if it stay idle. And will again wake up again if a new request comes.

Read More Answers.

#### Question #38

Can you name of default Identity of IIS6.0?

#### Answer-

Default Identity of IIS 6.0 is NetworkServices .

Which is having very minimum rights on your system. The user can only have the read access of the site.

Read More Answers.

#### Question # 39

Do you know how User Can Attach A Particular Worker Process To Application When Multiple Worker Process Are Running In IIs?

#### Answer:-

First identify the Application pool name and process ID using cscript iisapi.vbs script.Later attach process from Visual Studio IDE.

Read More Answers.

#### Question # 40

What is worker Process In IIs 6.0 And IIs 7.0?

#### Answer:-

For IIS 6.0 > w3wp.exe For IIS 7.0 > w3wp.exe in IIS 5.1 worker process is aspnet\_wp.exe.

Read More Answers.

#### Question # 41

Tell me which Is The Default Identity Of An Application Pool?

#### Answer:-

Network Services

Read More Answers.

#### Question # 42

Explain me what is the Role of Http.Sys in IIS?

#### Answer:-

HTTP.SYS is the kernel level components of IIS. All client request comes from client hit the HTTP.Sys of Kernel level. HTTP.SYS then makes a queue for each and every request for each and individual application pool based on the request.

60/100

Whenever we create any application pool IIS automatically registers the pool with HTTP.SYS to identify the particular during request processing.

Read More Answers.

#### Question # 43

Explain me what is Web Farm?

#### Answer:-

This is one of the most question in IIS. And along with that interviewer can as what is the different between Web farm and Web Garden?

When we hosted our web Application on multiple web server under a load balancer call the Web Farm. This is generally used for heavy load web application where there are many user request at a time. So When Web Application is hosted on Different IIS Server over a load balancer, Load balancer is responsible for distribute the load on different server.

Read More Answers

#### Question # 44

Tell us what are the different types of Identity available in IIS 6.0?

#### Answer:-

IIS having three different Identity.

- 1. Local System
- 2. Local Services
- 3. NetworkServices

Read More Answers.

#### Question # 45

Explain me difference Between App Pool And App Domain In IIs?

#### Answer:-

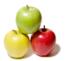

App Pool and App Domain both are for isolations on different approches. App Pool use process to isolate without .net but for App Domain isolation methods by .net. In Simple terms

For Multiple websites in IIS need different Application Pool.

In Single domain purpose we use Application Domain.

Read More Answers.

#### Question # 46

Please explain what Is Web Garden?

#### Answer:-

Configure multiple work process on one application pool in a web server is called as Web Garden. Application Pool can configure for multiple websites hosted in IIS.

#### Question # 47

Do you know what Is Isapi Filter?

#### Answer:-

ISAPI filters are DLL files used to modify the enhance functionality allocated by IIS.By default ISAPI filters run in IIS server. change request URL or headers perform custom authentication

Handle encryption and compression

Read More Answers.

#### Question # 48

What is different Available Identity Of An Application Pool?

#### Answer:-

For IIS 6.0 - NetworkServices,LocalService,LocalSystem

For IIS 7.0 - NetworkServices, LocalService, LocalSystem and Application Pool Identity.

Read More Answers.

#### Question # 49

Tell us what are the main layers of IIS Architecture?

#### Answer:

IIS having mainly two layer Kernel Mode and User Mode Below are the subsection of both of them.

- 1. Kernel Mode
- \* HTTP.SYS
- 2. User Mode
- \* Web Admin Service
- \* Virtual Directory
- \* Application Pool

Read More Answers.

#### Question #50

Tell us what Are The Execution Permission For Virtual Directory?

#### Answer:-

- 1. None
- 2. Scripts Only
- 3. Scripts and Executable

Read More Answers.

#### Question # 51

Tell me what is the folder location for Virtual Directory?

#### Answer:-

<Drive>:inetpubwwwroot

Read More Answers.

#### Question # 52

Do you know how To Restart Iis From Command Prompt?

#### Answer:-

Use the following command "IISRESET".

Read More Answers.

#### Question # 53

Do you know what Are The Security Authentication In IIs?

Answer:-

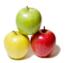

- 1. Anonymous ( Default Authentication in IIS runs under IUSER\_servername )
- 2. Integrated Windows Authentication3. Basic Authentication
- 4. Digest Authentication
- 5. Passport Authentication

Read More Answers.

#### Question #54

Tell us can we create one Application Pool From Another Application Pool?

Yes. We can.

While creating Application Application Pool From IIS, there should have two option available first one is for Default Setting and Another is for Existing Setting as template.

We can select the second one and from the drop down listed below we can select any on the Application Pool as Template,

Read More Answers.

#### Question # 55

Tell us how to create a Virtual Directory on IIS?

#### Answer:-

Open IIS Configuration Manager

First of all Right Click on Default web sites > New > Virtual Directory .

Browse the Physical Path. Set the properites. Click on OK

Read More Answers.

#### Question #56

Tell me what is the Name of Default Application Pool in IIS?

Though we can create new application pool IIS with different settings, but IIS having its own default application pool named: DefaultAppPool

Read More Answers.

#### Question #57

Explain me what Is IIs Application Pool?

#### Answer:-

Application Pool stated that Multiple web applications or Group of web applications.

Application pool contain one or more Web URLs used by Worker processes. For one website or many website we can assign Application Pool, to avoid the effect of other website need to create seperate Application Pool.

Read More Answers.

#### Question # 58

Tell me how To Save Application Pool Settings In A File?

#### Answer:-

Right click on Application Pool -> All Task -> Save Configuration to a File.

It will save the configuration file in xml format.

Read More Answers.

#### Question # 59

How to create an web garden?

#### Answer:-

For creating web graden we need to go to Application Pool, then Right Click on Application Pool > Properties > Goto Performance Tab In Web Garden Section, increase the number of worker process. By default it is 1.

Read More Answers.

## Question # 60

Do you know what is web garden?

#### Answer:-

By default Each Application Pool runs with a Single Worker Process (W3Wp.exe). We can assign multiple Worker Process With a Single Application Pool. An Application Poll with multiple Worker process called Web Gardens. Each Worker Process Should have there own Thread and Own Memory space.

Read More Answers.

#### Question # 61

How to install our Web Application In IIS Web Server?

There are different way to deploy the web application in web server like

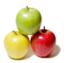

- 1- X Copy deployment
- 2- create setup package and install the server machine
- 3- use the deployment tools and configure the server repositery and drag and drop all files in your machine to virtul folder of server machine,

Read More Answers.

#### Question #62

Can we run multiple websites with same port number and different IP address?

#### Answer:-

Yes, We can use multiple websites with same port number and different IP address.

Read More Answers.

#### Question # 63

Whats the Hardware requirements for the IIS Server so that we can host a webpage?

#### Answer:-

It depends upon the what kind of Application we are using and related to frontend and backend features .Also Number of hits to the server on live is one of the Important key for the configuration . Minimal configuration for a PHP webpage is 1.Any mid range server with (IBM system X , blade) 2.4 GB ram 3.160 GB HDD (May vary according to the Data )if seperate DB server is used we dont want this much of space for the Application server

Please be more specific on the Application we are going to

Read More Answers.

#### Question # 64

How many times are working in IIS Server?

host, so that we can plan a good configuration.

#### Answer:-

24 Hours

Read More Answers.

#### Question # 65

In IIS Version 6.0 Through application pool we can provide different -2 applications for the client.

Is it right?

If yes then how to provide the application to the client and what kind of application it can be?

#### Answer:-

If you are running your IIS server with 2 different versions of framework(1.1 & 2.0)you can create 2 different application pools and point your application to the required framework you want to run.

Read More Answers.

#### Question # 66

What is App Pool and App Domain? What is the difference between the two in IIS?

#### Answer:-

- \* Application pool is created the each and every website.
- \* Application domain is created to one domain purpose.

Read More Answers

#### Question # 67

what is the difference between IIS 5.1 and IIS 6 administration?

#### Answer:-

IIS 5.1 is for Windows XP

IIS 6 is for Windows Server, We can create separate application pool with worker process for a separete website in IIS 6.0 Server only.

Read More Answers.

#### Question # 68

What is the proporties of application Pool in IIS?

#### Answer:-

The proporties of application Pool in IIS is:

- 1 Recycling
- 2 Performance

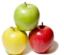

- 3 Health
- 4 Identity

Read More Answers.

#### Question #69

What is presentation layer responsible for in the OSI model?

#### Answer:-

The presentation layer establishes the data format prior to passing it along to the network application's interface. TCP/IP networks perform this task at the application layer.

Read More Answers.

#### Question # 70

Does Windows Server 2003 support IPv6?

#### Answer:-

Yes, run ipv6.exe from command line to disable it.

Read More Answers.

#### Question #71

Can Windows Server 2003 function as a bridge?

#### Answer:-

Yes, and it's a new feature for the 2003 product. You can combine several networks and devices connected via several adapters by enabling IP routing.

Read More Answers.

#### Question #72

What is the difference between the basic disk and dynamic disk?

#### Answer:-

The basic type contains partitions, extended partitions, logical drivers, and an assortment of static volumes; the dynamic type does not use partitions but dynamically manages volumes and provides advanced storage options

Read More Answers.

#### Question #73

What scripts ship with IIS 6.0?

#### Answer:-

iisweb.vsb to create, delete, start, stop, and list Web sites, iisftp.vsb to create, delete, start, stop, and list FTP sites, iisdir.vsb to create, delete, start, stop, and display virtual directories, iisftpdr.vsb to create, delete, start, stop, and display virtual directories under an FTP root, iiscnfg.vbs to export and import IIS configuration to an XML file.

Read More Answers.

#### Question #74

What is the name of the user who connects to the Web site anonymously?

#### Answer:-

IUSR computername

Read More Answers.

#### Question #75

What secure authentication and encryption mechanisms are supported by IIS 6.0?

#### Answer:-

Basic authentication, Digest authentication, Advanced digest authentication, Certificate-based Web transactions that use PKCS #7/PKCS #10, Fortezza, SSL, Server-Gated Cryptography, Transport Layer Security

Read More Answers.

#### Question #76

What is the relation between SSL and TLS?

#### Answer:-

Transport Layer Security (TLS) extends SSL by providing cryptographic authentication.

Read More Answers.

#### Question #77

What is the role of http.sys in IIS?

#### Answer:

It is the point of contact for all incoming HTTP requests. It listens for requests and queues them until they are all processed, no more queues are available, or the Web server is shut down.

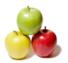

#### Read More Answers.

#### Question # 78

Where is ASP cache located on IIS 6.0?

#### Answer:-

On disk, as opposed to memory, as it used to be in IIS 5.

Read More Answers.

#### Question #79

For the document of size 1 MB, what size would you expect the index to be with Indexing Service?

#### Answer:-

150-300 KB, 15-30% is a reasonable expectation.

Read More Answers.

#### Question #80

What is a vector space query?

#### Answer:

A multiple-word query where the weight can be assigned to each of the search words. For example, if you want to fight information on  $\hat{a} \in \hat{b}$  black hole', but would prefer to give more weight to the word hole, you can enter black hole into the search window.

Read More Answers.

# Web Servers / Services Most Popular Interview Topics.

- 1: Web Services Frequently Asked Interview Questions and Answers Guide.
- 2 : Tomcat Frequently Asked Interview Questions and Answers Guide.
- 3: Web Browser Frequently Asked Interview Questions and Answers Guide.
- 4: Web Hosting Frequently Asked Interview Questions and Answers Guide.
- 5 : Apache Server Frequently Asked Interview Questions and Answers Guide.
- 6: Really Simple Syndication (RSS) Frequently Asked Interview Questions and Answers Guide.
- 7 : Atom Frequently Asked Interview Questions and Answers Guide.

## **About Global Guideline.**

Global Guideline is a platform to develop your own skills with thousands of job interview questions and web tutorials for fresher's and experienced candidates. These interview questions and web tutorials will help you strengthen your technical skills, prepare for the interviews and quickly revise the concepts. Global Guideline invite you to unlock your potentials with thousands of <a href="Interview Questions with Answers">Interview Questions with Answers</a> and much more. Learn the most common technologies at Global Guideline. We will help you to explore the resources of the World Wide Web and develop your own skills from the basics to the advanced. Here you will learn anything quite easily and you will really enjoy while learning. Global Guideline will help you to become a professional and Expert, well prepared for the future.

- \* This PDF was generated from <a href="https://GlobalGuideline.com">https://GlobalGuideline.com</a> at November 29th, 2023
- \* If any answer or question is incorrect or inappropriate or you have correct answer or you found any problem in this document then don't hesitate feel free and <u>e-mail us</u> we will fix it.

You can follow us on FaceBook for latest Jobs, Updates and other interviews material. www.facebook.com/InterviewQuestionsAnswers

Follow us on Twitter for latest Jobs and interview preparation guides <a href="https://twitter.com/InterviewGuide">https://twitter.com/InterviewGuide</a>

Best Of Luck.

Global Guideline Team https://GlobalGuideline.com Info@globalguideline.com